## **Manually Remove Viruses From Computer**>>>CLICK HERE<<<

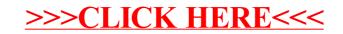